## **Ipad Software Update Manually**>>>CLICK HERE<<<

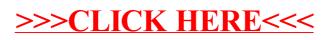